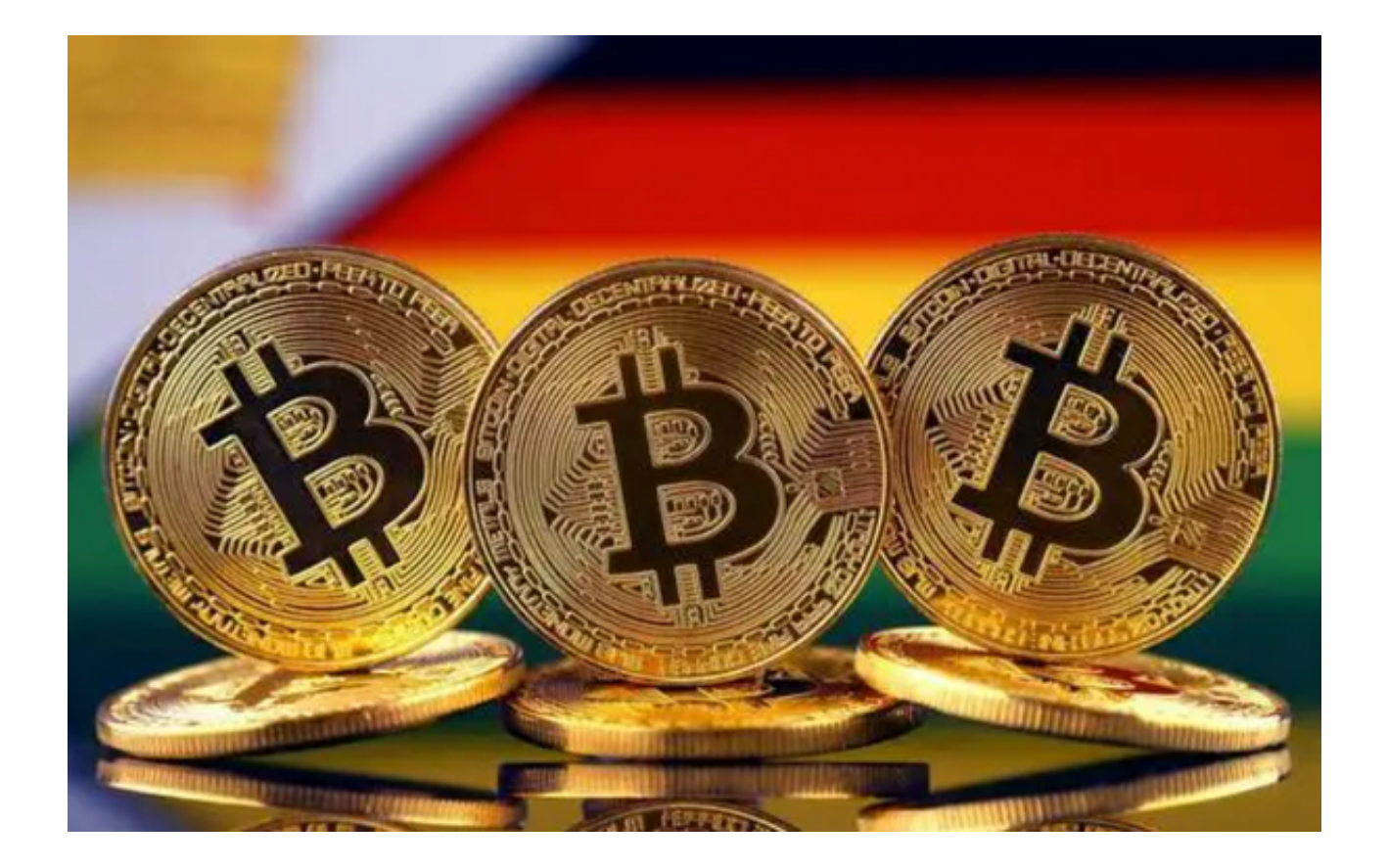

 随着加密货币的崛起,各种数字货币纷纷进入人们的视野。其中,OK币作为一个 颇受关注的数字资产,已经在全球范围内引起了广泛的讨论。那么,OK币到底是 什么?又该怎样交易呢?

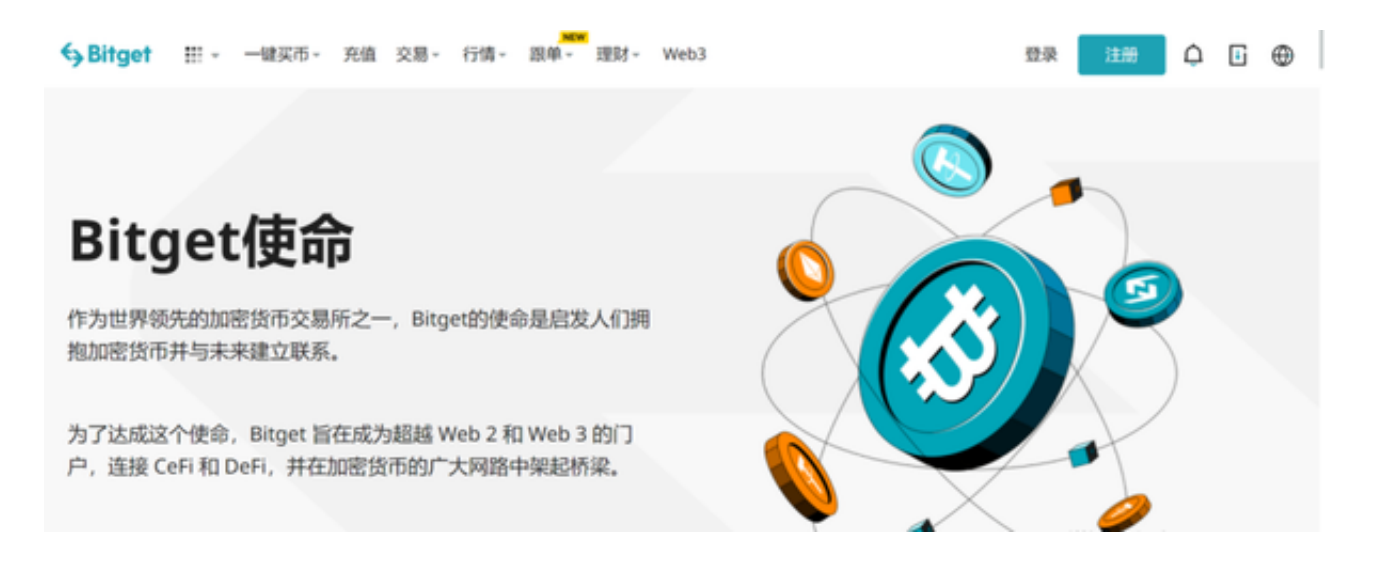

OK币,又被称为OKCoin,其名字来源于其创建的交易所"OKCoin"。这家交易 所是中国最大、世界上最活跃的数字货币交易平台之一。

 OK币的发行背后有着坚实的技术支持。基于去中心化的区块链技术,它具备了高 度的安全性和透明性,确保了每一笔交易的真实性和不可篡改性。此外,其快速的 交易确认速度也赢得了许多用户的青睐。

 然而,提供OK币交易的交易所有很多,最靠谱的还得是Bitget交易所。Bitget 是 一家国际化的数字货币衍生品交易平台,提供OK币等数字货币的期货、合约等交 易服务。下面我们将详细探讨如何通过 Bitget 进行 OK 币期货交易。

 首先,您需要打开Bitget官网下载最新版本的Bitget APP,之后打开APP进行注册 。注册过程中需要设置用户名、密码,并进行邮箱或手机的绑定验证。注册成功后 ,用户要完成实名认证,只有认证成功才能进行交易。

 实名认证后,用户可以进行资金的充值。Bitget 支持多种数字货币充值,如比特币、以太坊等。用户通过 "资产" 页面,点击 "充值" 按钮,选择相应的货币类型,按照页面提示完成充值。

充值成功后,用户可以在 Bitget APP上选择 OK 币的期货产品。在选择期货产品 时,用户需要注意合约的类型(例如永续合约或固定期限合约)、杠杆倍数、合约 规模等因素。不同的合约类型和杠杆倍数,会有不同的风险和收益。

 在选择好 OK 币期货产品后,用户可以进行交易操作。Bitget APP提供多种交易 类型,如市价单、限价单等。市价单是按照市场当前最优价格成交,而限价单是用 户设定一个价格,当市场价格达到该价格时成交。

在下单时,用户需要输入购买或卖出的数量,设置止盈止损价格,然后确认下单 。Bitget APP也提供计划委托和条件委托功能,使用户可以更加灵活地进行交易。

 交易进行中,用户应密切关注市场行情和账户风险。Bitget APP提供了丰富的数 据和图表,帮助用户更好地分析市场。如果市场行情不利,用户应及时调整交易策 略,例如追加保证金、调整杠杆倍数、平仓等。

 完成交易后,用户可以在 "资产" 页面查看交易记录和账户余额。Bitget APP提供了详细的交易历史记录,帮助用户更好地管理资金和了解交易表现。